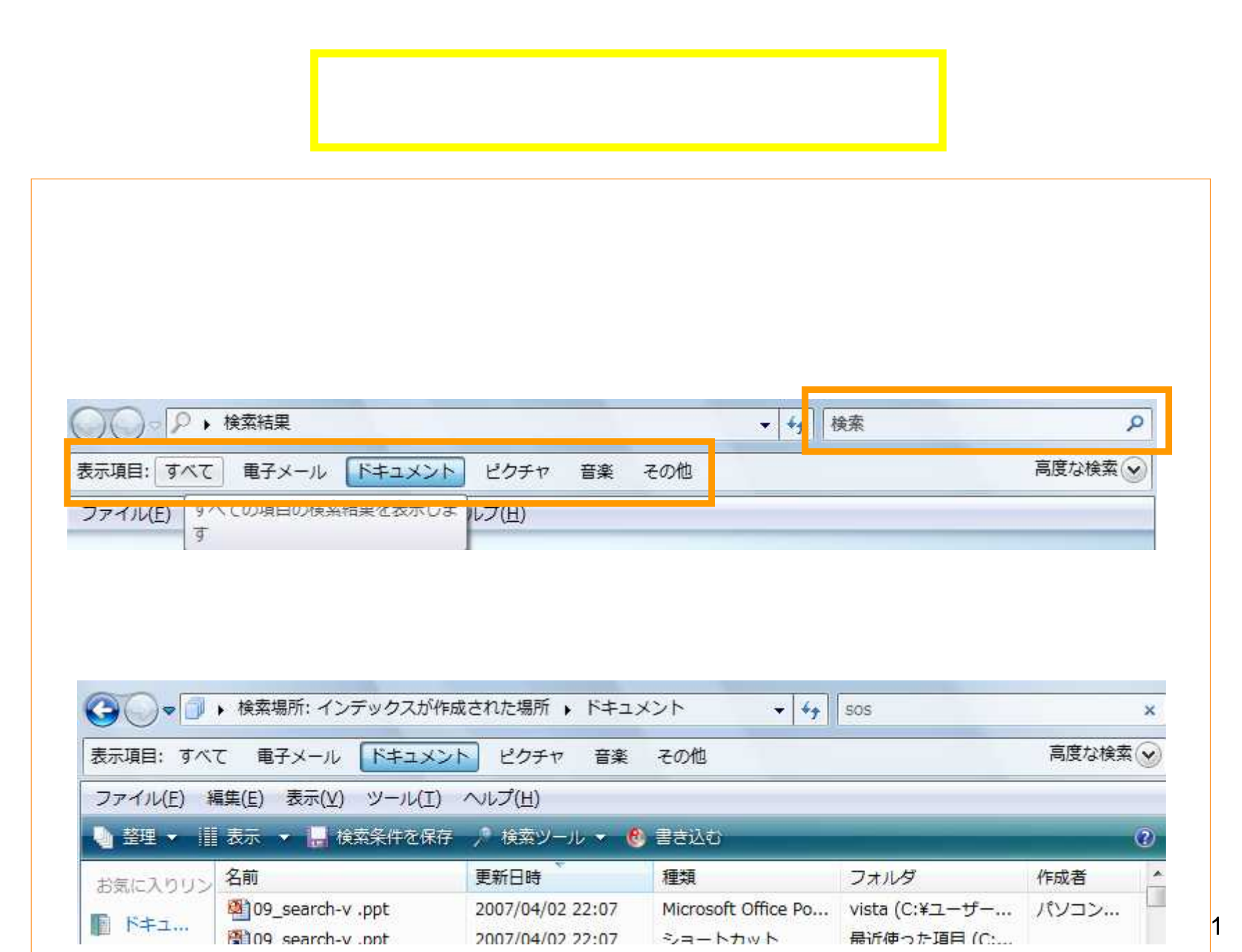

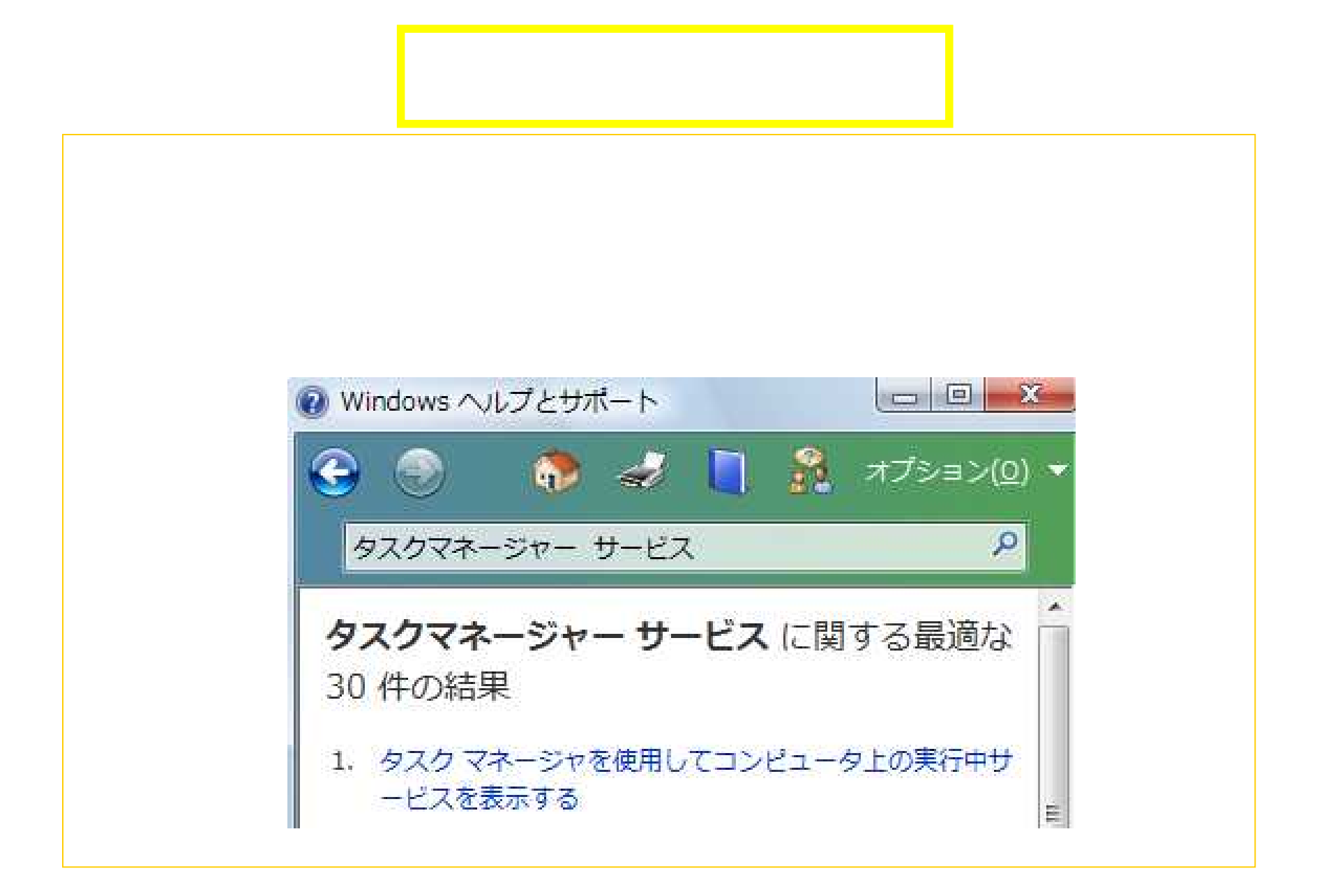

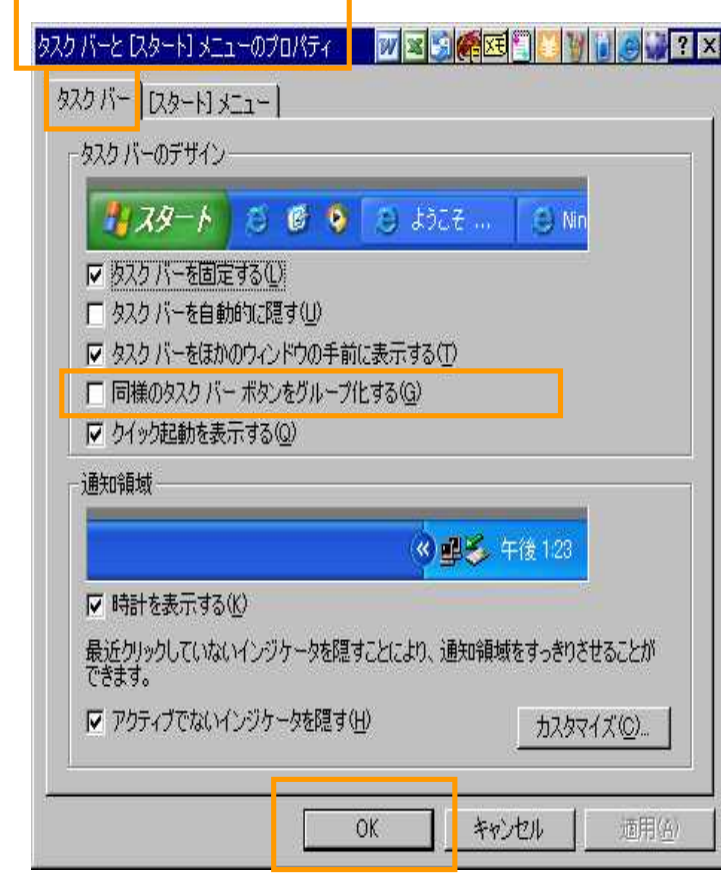

 $\alpha$ 

## Enter

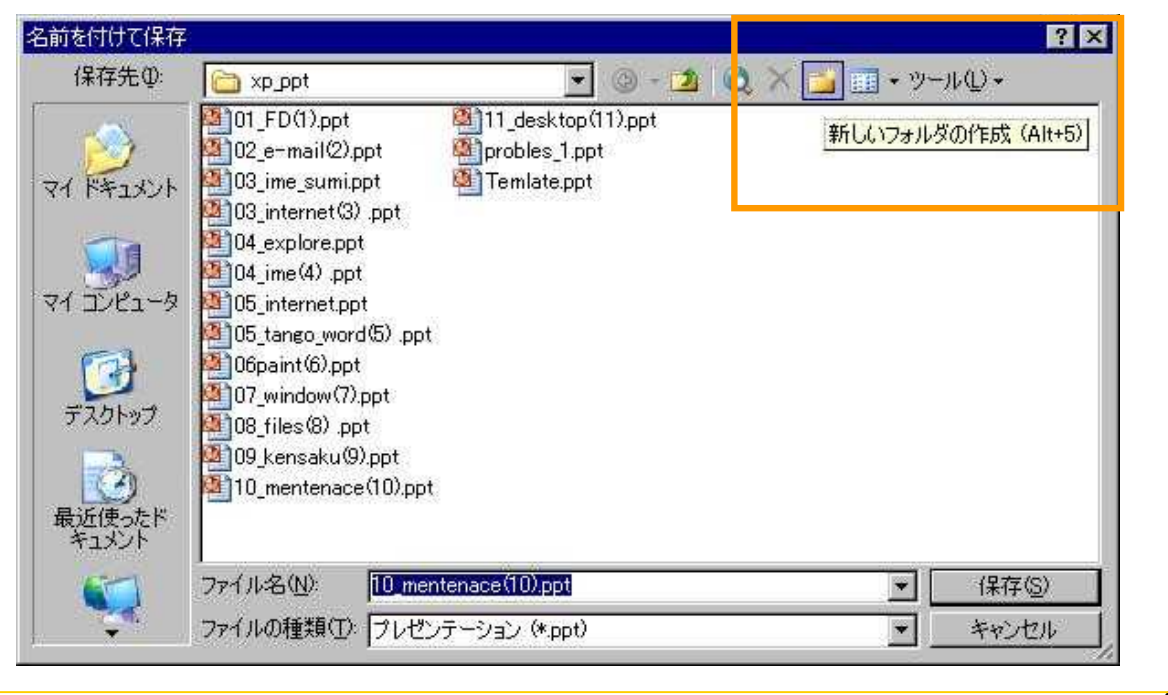

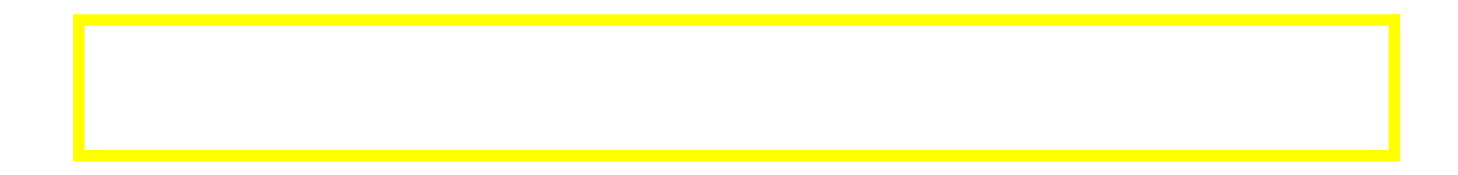

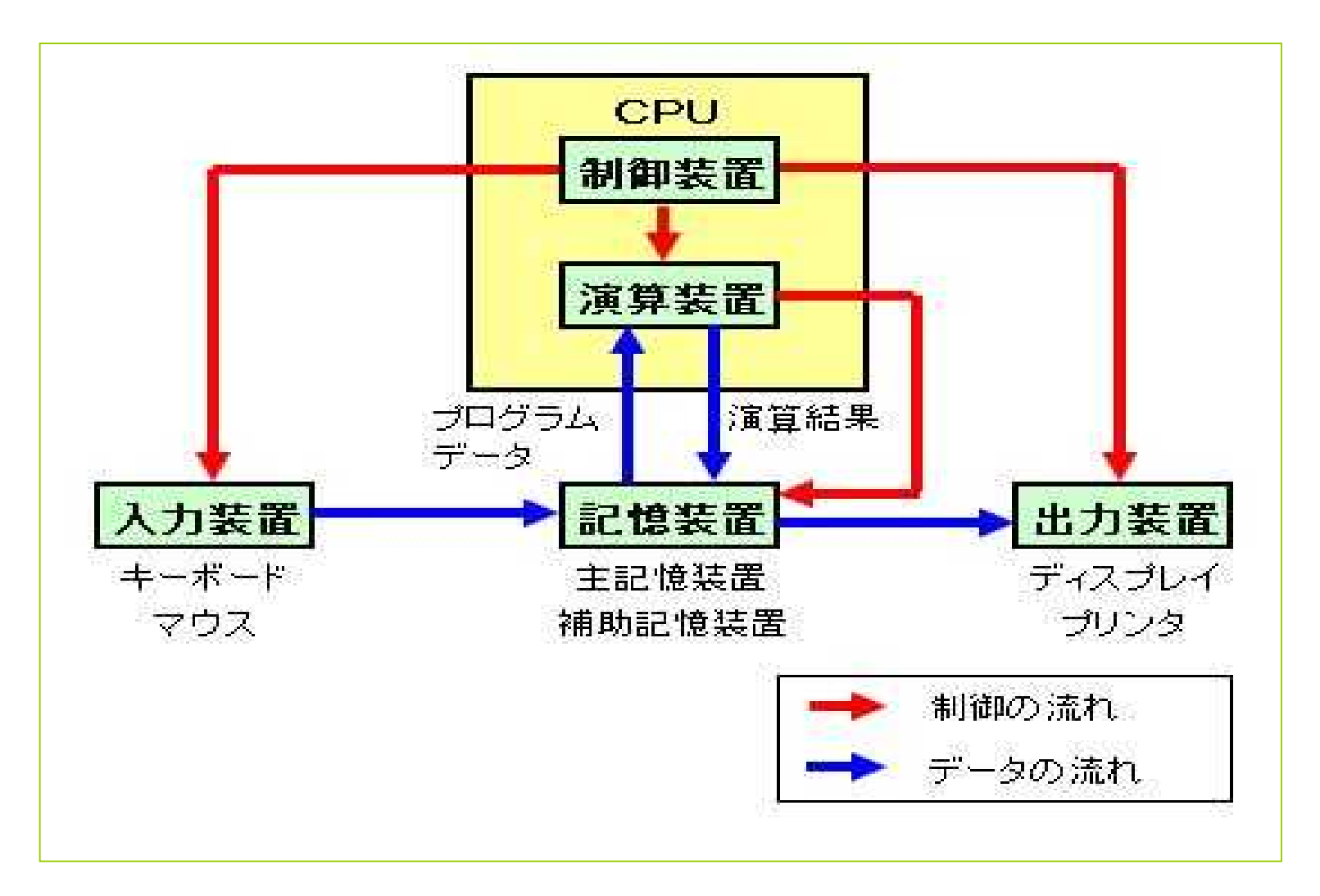

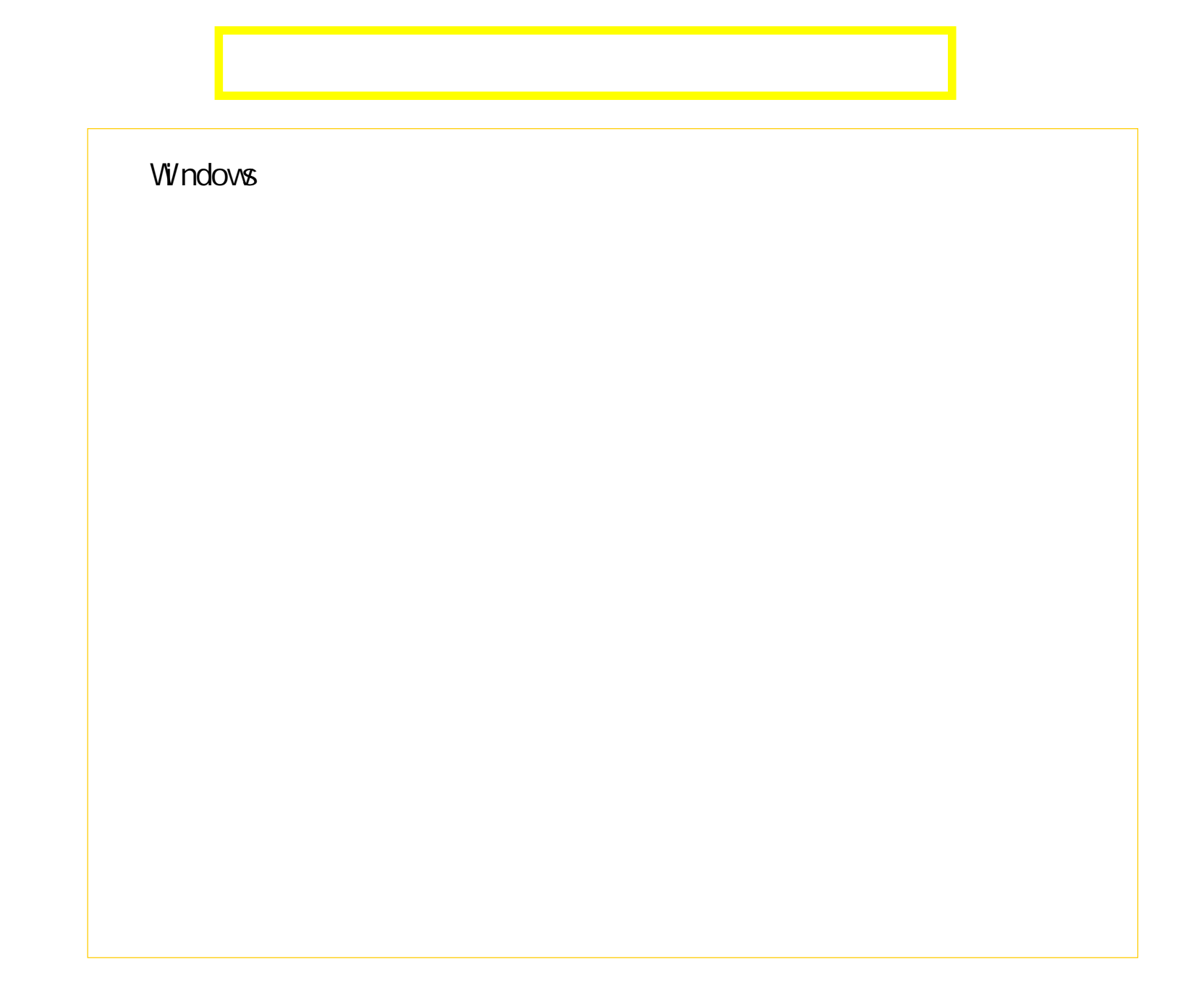

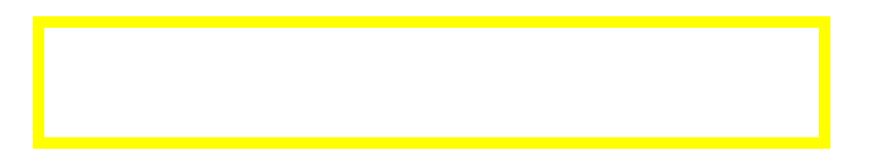

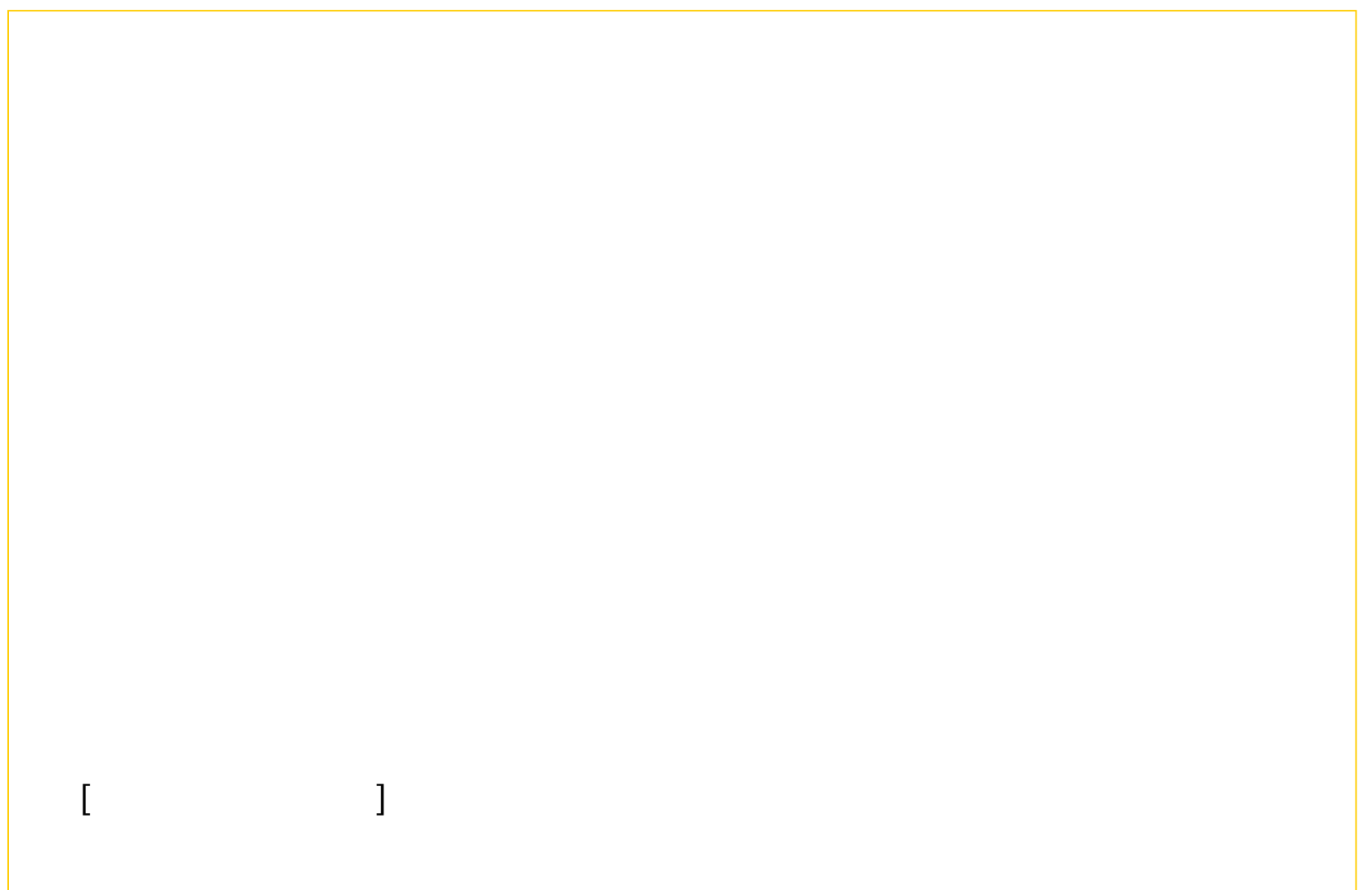

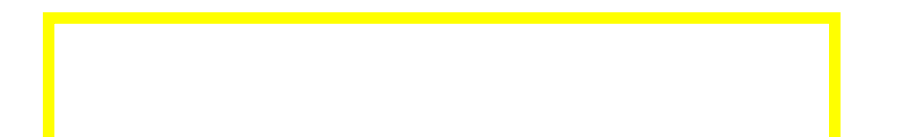

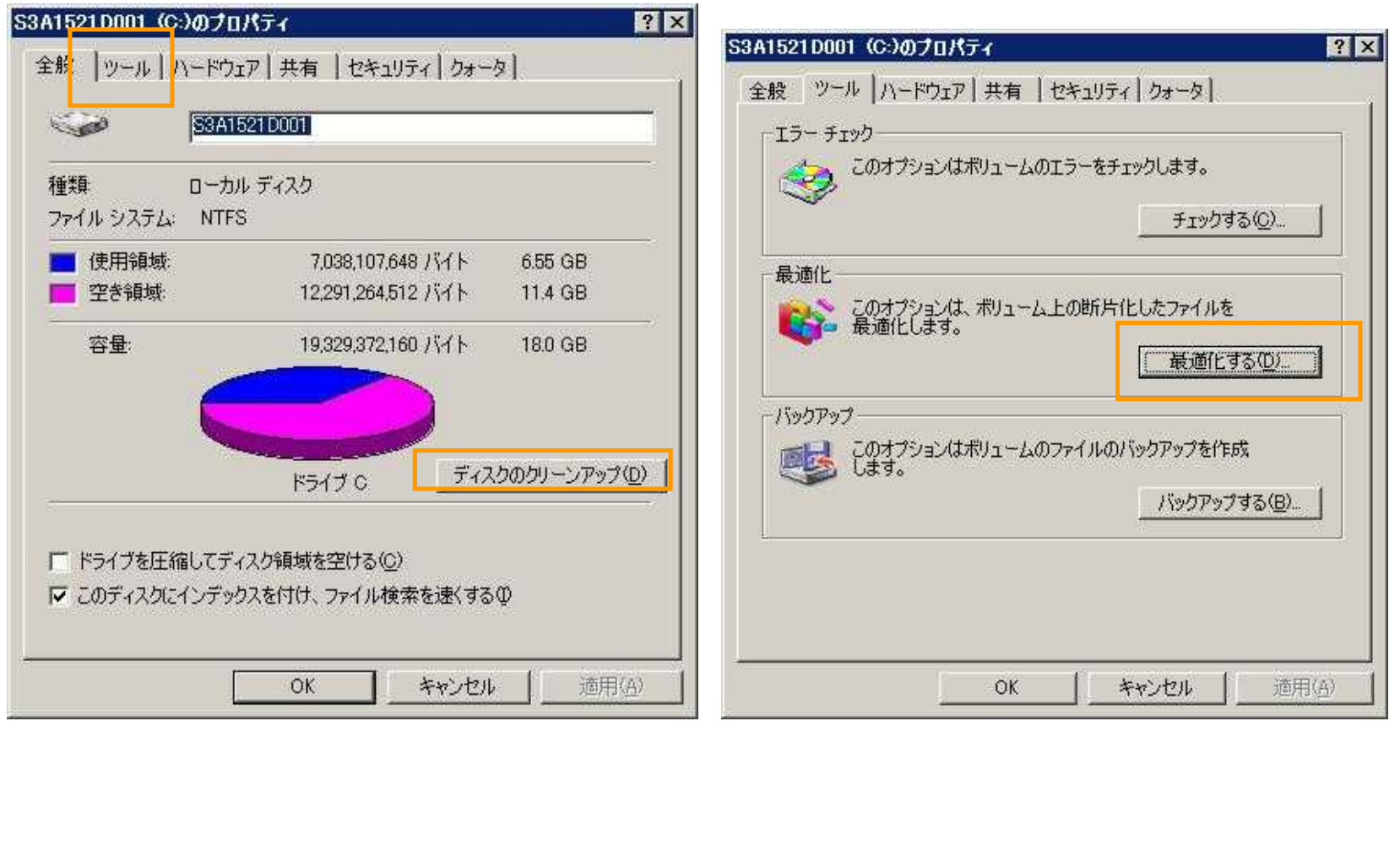

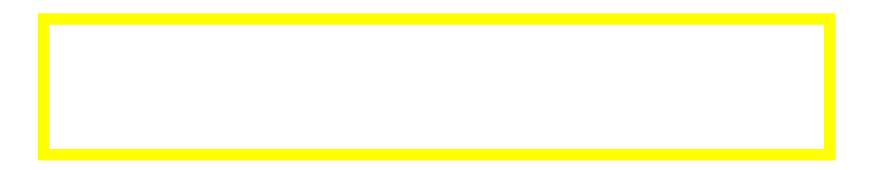

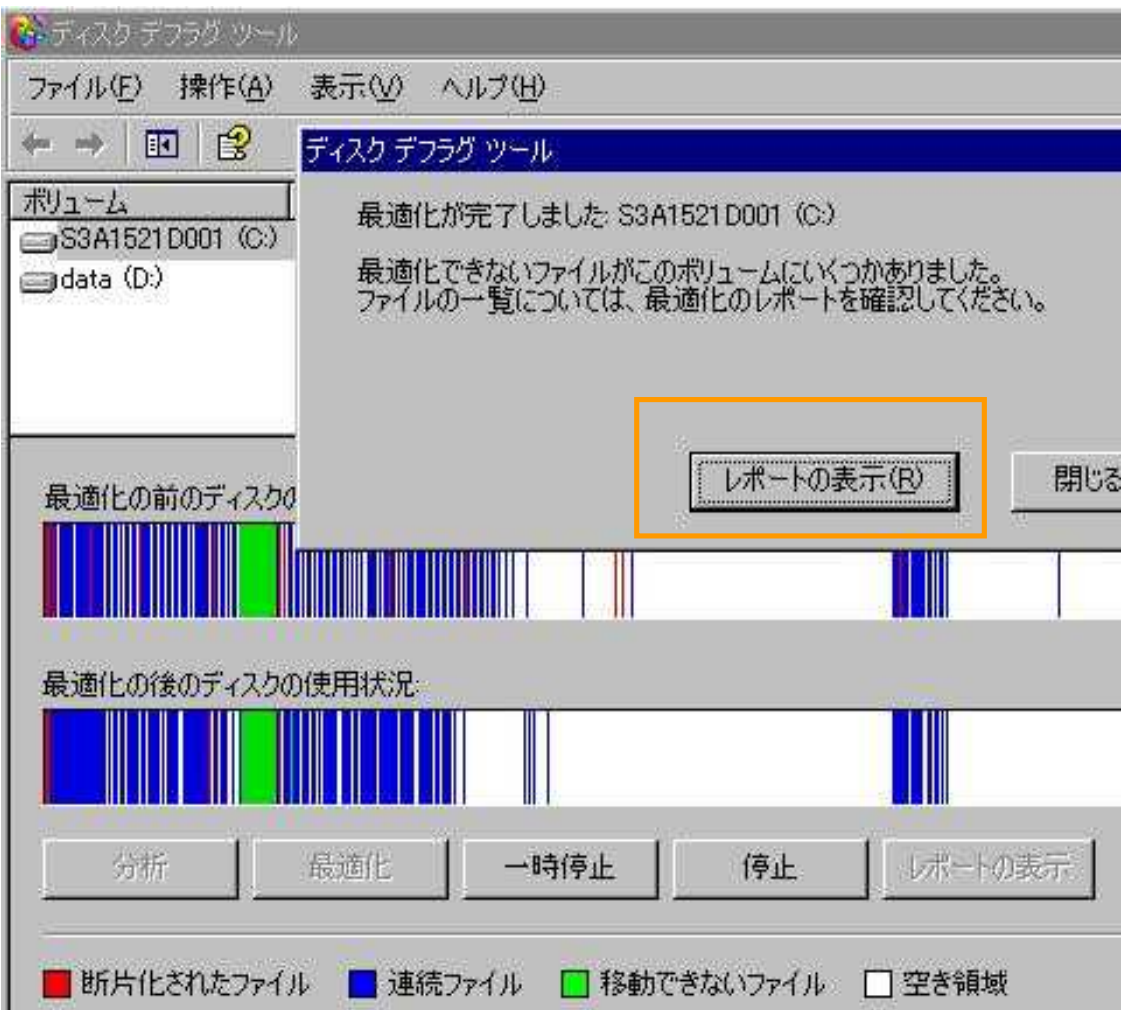

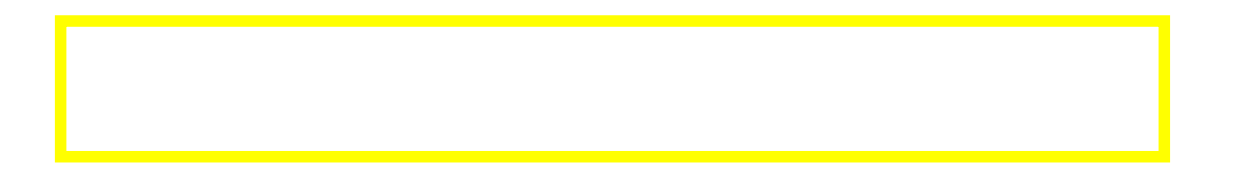

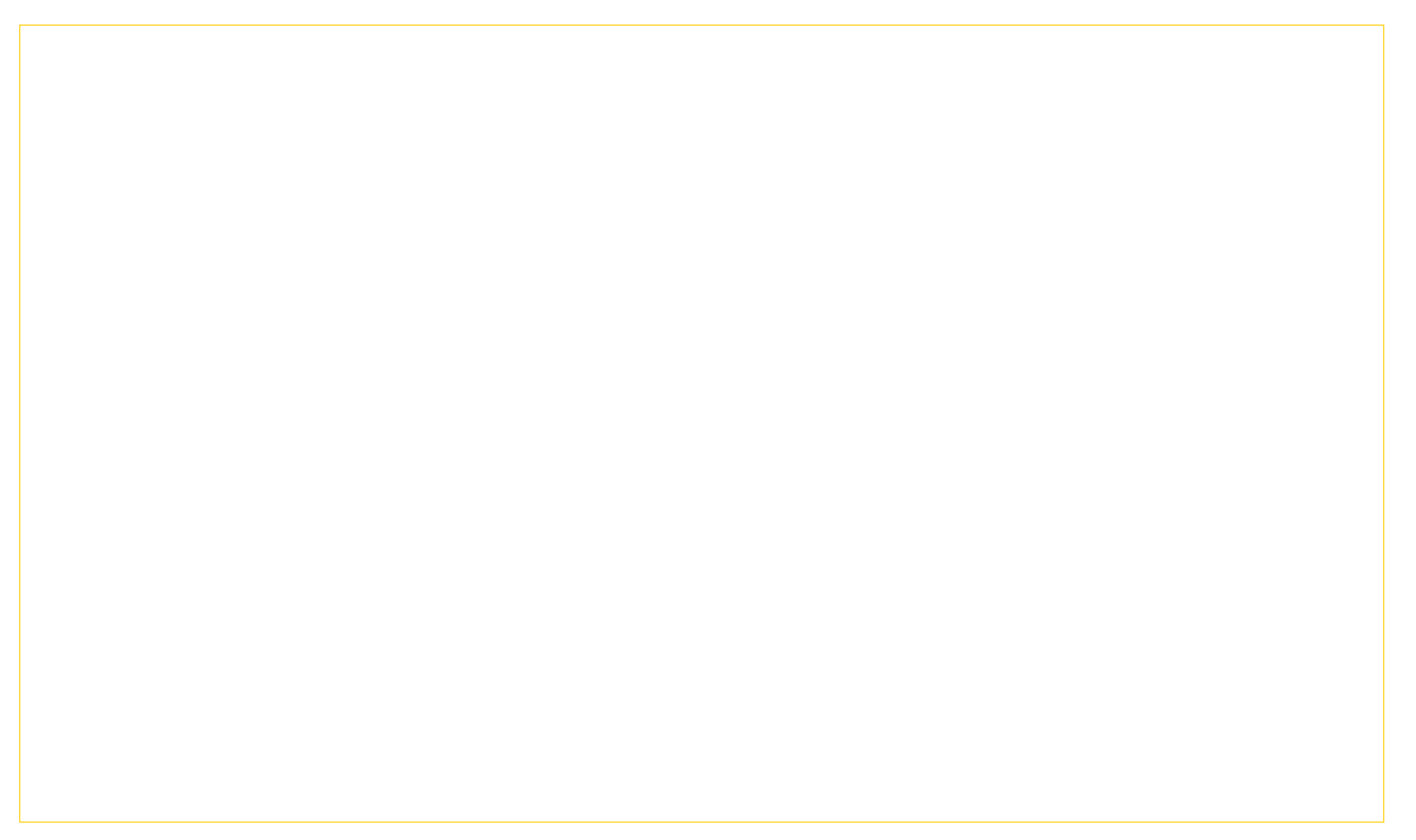

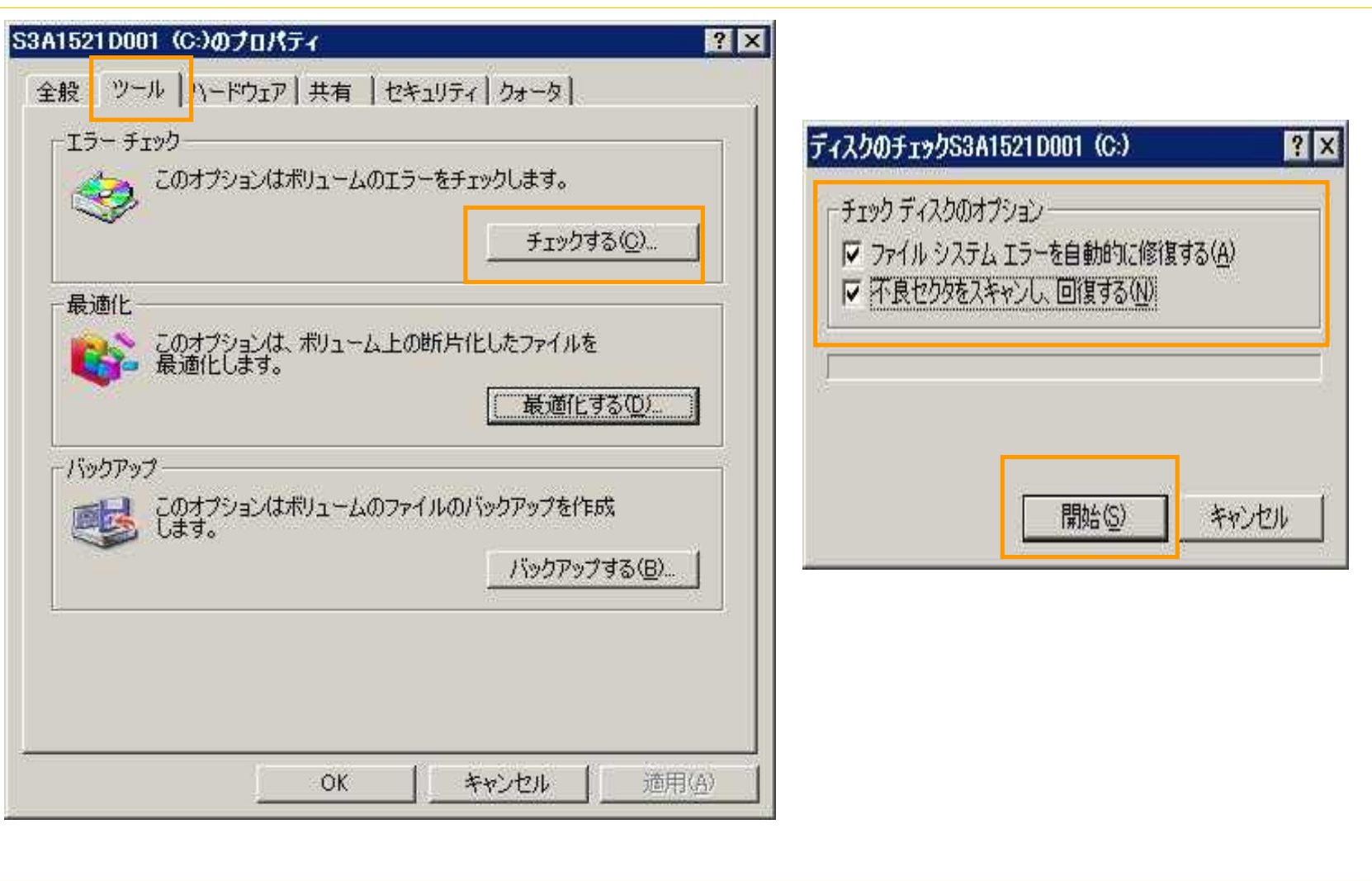

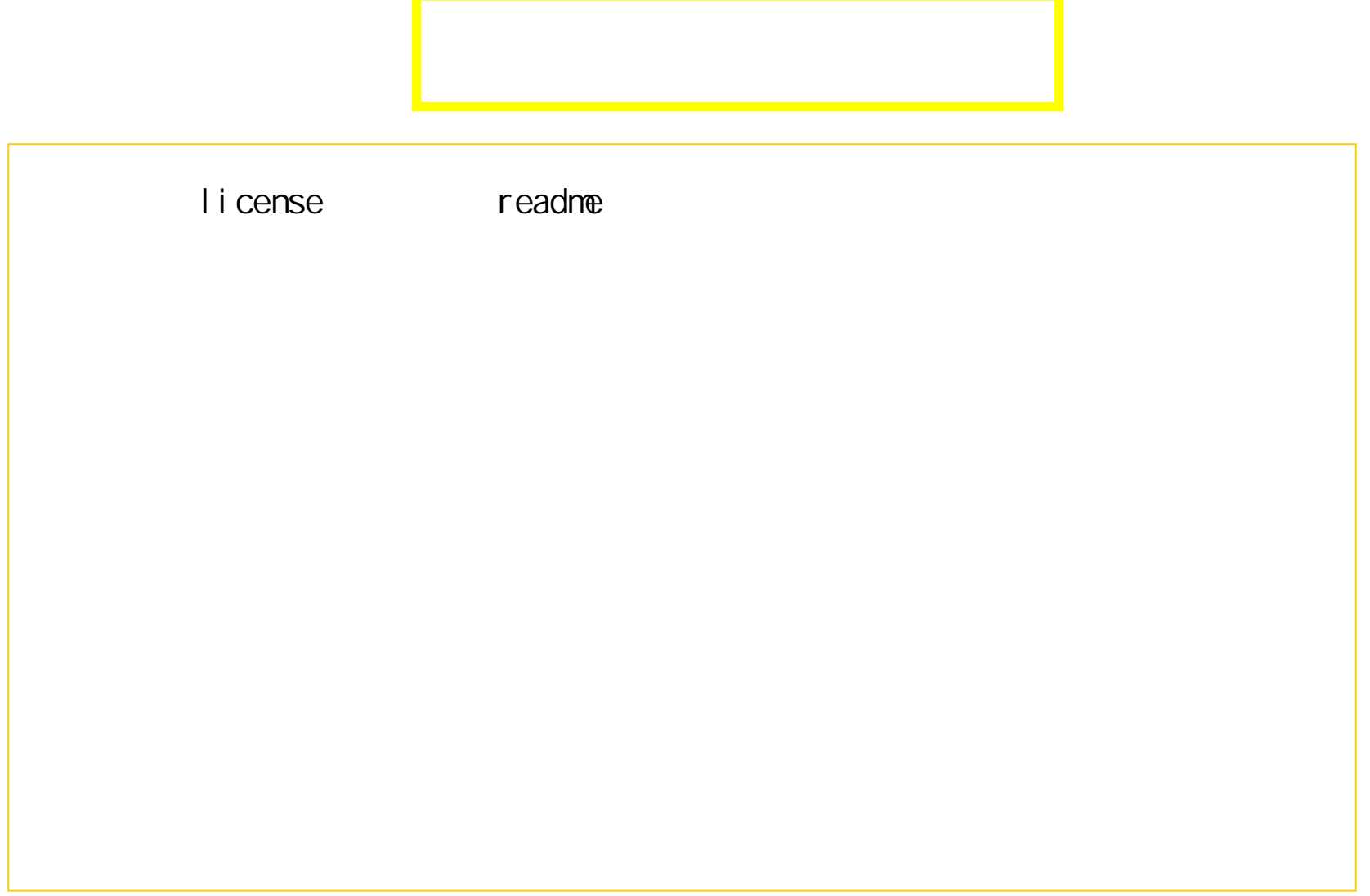

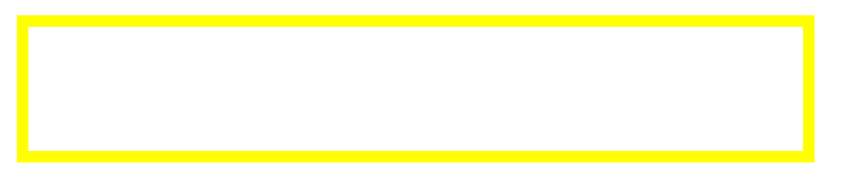

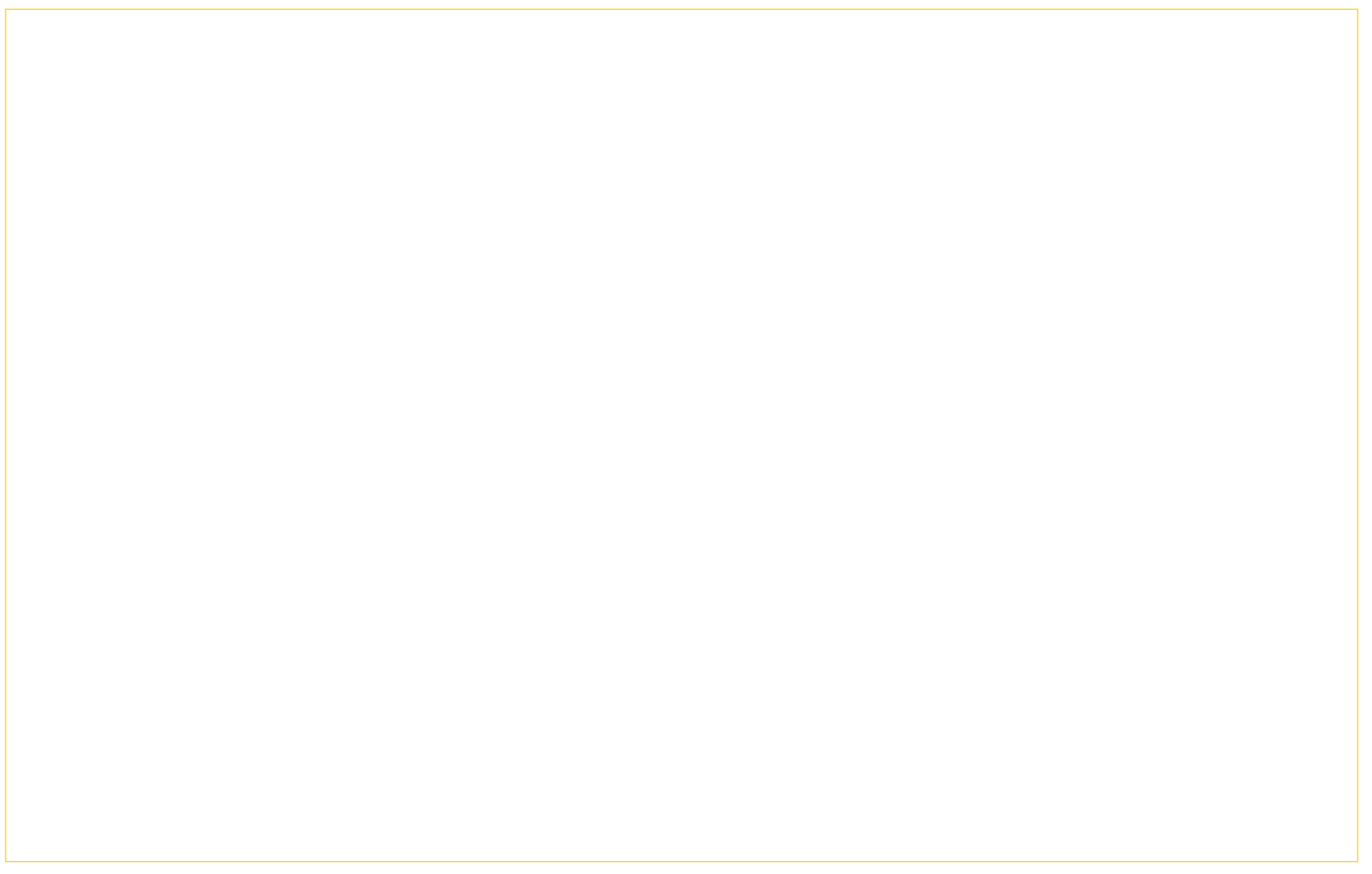